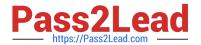

# 1Z0-822<sup>Q&As</sup>

Oracle Solaris 11 Advanced System Administration

# Pass Oracle 1Z0-822 Exam with 100% Guarantee

Free Download Real Questions & Answers PDF and VCE file from:

https://www.pass2lead.com/1z0-822.html

100% Passing Guarantee 100% Money Back Assurance

Following Questions and Answers are all new published by Oracle
Official Exam Center

- Instant Download After Purchase
- 100% Money Back Guarantee
- 365 Days Free Update
- 800,000+ Satisfied Customers

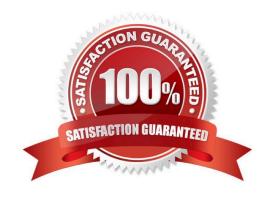

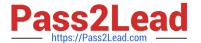

#### **QUESTION 1**

Examine the output of the following commands:

|       | 3: ozone                    |          |         |                |            |
|-------|-----------------------------|----------|---------|----------------|------------|
| NAME  | PRIVILEGE                   | VALUE    | FLAG    | ACTION         | RECIPIENT  |
| zone. | max-processes<br>usage      | 38       |         |                |            |
|       | privileged                  | 1.00K    | -       | deny           | -          |
|       | system                      | 2.15G    | max     | deny           | -          |
|       | solll-server:~(<br>3: ozone | prot1 -n | zone.ma | x-lwps -i zone | ozone      |
| NAME  | PRIVILEGE                   | VALUE    | FLAG    | ACTION         | RECIPIENT  |
| zone. | max-lwps                    |          |         |                | ********** |
|       | usage 143                   |          |         |                |            |
|       |                             |          |         |                |            |
|       | privileged                  | 5.00K    | - 100   | deny           | 194        |

Which statement is true concerning these resource controls settings?

- A. The zone.max-lwps resource control was set to its value when the zone.max- processes resource control was set to its value.
- B. The prctl command can be used to change the max value for these resource controls.
- C. The zone.max-processes resource control will deny zombie processes from exhausting the resource table.
- D. The zone.max-lwps resource control will deny zombie processes from exhausting the process table.

Correct Answer: C

### **QUESTION 2**

How do you add a test address to an IPMP group?

- A. Use ipadm create-addr to add the address to a member interface.
- B. Use ipadm create-addr to add the address to the IPMP interface.
- C. Use ipadm create-ip to add an address to a member interface.
- D. Use ipadm create-ip to add an address to the IPMP interface.

Correct Answer: B

#### **QUESTION 3**

You want to configure your IPS repository server for high network bandwidth and network availability. Which two technologies are best suited for achieving these goals?

A. naxbw resource control

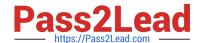

2023 Latest pass2lead 1Z0-822 PDF and VCE dumps Download

- B. zpool disk aggregation
- C. link load balance
- D. link aggregation
- E. IP multipathing

Correct Answer: DE

#### **QUESTION 4**

You are tasked to reconfigure zone1 to use virtual interface vnic1 as its network interface. Which two steps must be included?

- A. Disable IP Filter and IPsec.
- B. Configure the NWAM NCP to Automatic.
- C. Change the shared IP zone to an exclusive IP zone.
- D. Reboot zonal so that changes made with zonecfq take effect.
- E. From the global zone, set the IP address of vnic1 and configure the default route.

Correct Answer: CE

#### **QUESTION 5**

There is a valid SMF manifest located underneath the /var/svc/manifest directory. Which four methods can be used to add it to the services repository?

- A. Reboot the system.
- B. Restart the early-manifest-import service.
- C. Use the svccfg apply command.
- D. Restart the manifest-import service.
- E. Use the svccfg import command.

Correct Answer: BCDE

#### **QUESTION 6**

You are configuring a system on your network that was installed using LiveCD. You configured applied a static IP address to the system. You now need to configure a default router. Assume that name services are file based and the router\\'s IP address is 172.31.10.1. Which two methods should you use to configure a default route on this Oracle Solaris 11 system?

2023 Latest pass2lead 1Z0-822 PDF and VCE dumps Download

A. svccfg s network/physical setprop config/defroute=172.31.10.1;svcadm refresh network/physical; svcadm restart network/physical

B. svccfg s routing/route setprop config/defroute=172.31.10.1;svcadm refresh routing/route; svcadm restart routing/route

C. Add the IP address to the /etc/defaultrouter file and run route add default 172.31.10.1.

D. netadm modify p ncp DefaultFixed set-prop p defroute=172.31.10.1

E. ipadm set-prop p defaultrouter=172.31.10.1

Correct Answer: B

#### **QUESTION 7**

Which sequence of commands will create a virtual network interface?

```
A) dladm create-vnic -1 net0 vnic0
ipadm create-ip vnic0
ipadm create-addr -T static -a 192.168.1.101/24 vnic0/v4
B) dladm create-vnic -1 vnic0 net0
ipadm create-ip net0
ipadm create-addr -T static -a 192.168.1.101/24 net0/v4
C) dladm create-vlan -1 vnic0 -v 111 net0
ipadm create-ip vnic0
ipadm create-addr -T static -a 192.168.1.101/24 vnic0/v4
D) dladm create-vnic -1 net0 vnic0
ipadm create-addr vnic0
ipadm create-addr vnic0
ipadm create-ip -T static -a 192.168.1.101/24 net0/v4
```

- A. Option A
- B. Option B
- C. Option C
- D. Option D

Correct Answer: A

#### **QUESTION 8**

You are mentoring a colleague who recently added a local7.notice entry to the /etc/syslog.conf file. After restarting the logging service, your colleague notices that no new records are being logged and asks for your help. Included in the file

are these entries:

2023 Latest pass2lead 1Z0-822 PDF and VCE dumps Download

...

(19)\*.alert root

(20)\*.emerg \*

(21)local7.notice /var/log/Appx.log

...

While running the syslogd process in debug mode, you notice the following:

```
conf_init(1): I am loghost

cfline(1): (*.err;kern.notice;auth.notice

cfline(1): (*.err;kern.debug;daemon.notice;mail.crit /var/adm/messages)

cfline(1): (*.alert;kern.err;daemon.err operator)

cfline(1): (*.alert root)

cfline(1): (*.emerg root)

cfline(1): (*.emerg /var/log/Appx.log)

logerror(1): syslogd: line 21: unknown priority name "notice "

logerror_to_console(1): syslogd: line 21: unknown priority name "notice "

cfline(1): (mail.debug /var/log/syslog)

logmsq(8): msg dispatcher started

writemsq(3): Logging msg 'syslogd: line 21: unknown priority name "notice " to

FILE /var/adm/messages
```

You examine the /var/adm/messages file:

Jan 6 00:23:10 so111-server syslogd: line 21: unknown priority name "notice "

What do you identify as the cause of the problem?

- A. There is a control or nonprintable character at the end of line 21 in the /etc/syslog.conf file.
- B. The application that logs to /var/log/Appx.log does not support the notice priority.
- C. There is an extra space in line 21 in the /etc/syslog.comf file.
- D. The facility local7 does not support the notice priority.

Correct Answer: D

#### **QUESTION 9**

You are the administrator of on Oracle Solaris 11 Al server. You added a client. Then you created a custom manifest, custom criteria, and a custom profile for the client. You made an error in the package path within the custom manifest. When will the error appear?

- A. when the manifest is checked during client preinstall
- B. when the manifest is used during client install
- C. when the manifest is updated on the AI server
- D. when the manifest is added to the AI server

Correct Answer: D

2023 Latest pass2lead 1Z0-822 PDF and VCE dumps Download

#### **QUESTION 10**

What is true about crash dump configuration?

- A. The minfree value can be to protect a percentage of available disk space.
- B. The default size of the dump device is configurable.
- C. You can use one ZFS volume for both swap and dump.
- D. You can set quota on a ZFS dump device.
- E. When set on the dump device, the minfree value sets the total size of the dump device to be a percentage of the total size of the root pool.

Correct Answer: C

#### **QUESTION 11**

By default, which directory does the audit\_binfile plug-in write log files in, and what is the maximum size of each log file?

- A. /var/adm/audit, 100 MB
- B. /var/audit, 100 MB
- C. /var/adm, no limit
- D. /var/audit, no limit
- E. /var/adm/audit, 16 EB

Correct Answer: A

#### **QUESTION 12**

Your company has set a policy that all Oracle Solaris 11 instances must have a backup boot environment created whenever software packages are added, removed, or updated. The current boot environment must not be modified. The backup boot environment must represent the system image before the procedure and the new boot environment must represent the image before the procedure. The image properties on your system are as follows:

2023 Latest pass2lead 1Z0-822 PDF and VCE dumps Download

PROPERTY VALUE default be-policy ca-path /etc/openssl/certs check-certificate-revocation False flush-content-cache-on-success True False mirror-discovery preferred-authority publisher-search-order ['solaris'] send-uuid True signature-policy verify signature-required-names trust-anchor-directory etc/certs/CA use-system-repo False

You are instructed to install the top utility.

Which two will allow the top package to be installed on the system while adhering to the company policy?

A. pkg property pkg-install=backup-be pkg install top

B. pkg set-property be-policy create-backup pkg install top

C. pkg install --be-name BE2 top

D. pkg set-property be-policy always-new pkg install top

E. pkg set-property create-backup true pkg install top

Correct Answer: D

#### **QUESTION 13**

Changes were made to the application/pkg/server:default service when an administrator made modifications to add a local package repository. Which command should be used to identify the changes that were made to the application/pkg/ server:default service?

A. svcs I application/pkg/server:default

B. svcs vx application/pkg/server:default

C. svccfg s application/pkg/server listprop

D. svccfg s application/pkg/server:default listcust L

E. svccfg s application/pkg/server listpg

Correct Answer: D

#### **QUESTION 14**

Which command reports the scheduling class a process falls under?

A. ps

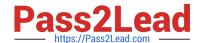

2023 Latest pass2lead 1Z0-822 PDF and VCE dumps Download

| _          |          |  |
|------------|----------|--|
| _          | nrinnnt1 |  |
| <b>D</b> . | priocnt1 |  |
|            |          |  |

C. dispadmin

D. rctladm

E. prstat

Correct Answer: C

#### **QUESTION 15**

What can you retrieve using a vmstat command?

A. the number of kernel threads active on the system

B. the amount of physical memory available on the system

C. the rate of system calls made on the system

D. the amount of time spent on paging activity

Correct Answer: A

Latest 1Z0-822 Dumps

1Z0-822 Practice Test

1Z0-822 Study Guide